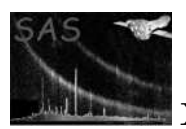

fitsstat

April 16, 2023

#### Abstract

This task calculates the statistical information of the input FITS and prints it to STDOUT.

## 1 Instruments/Modes

fitsstat is not XMM-specific: it can be applied to any FITS file.

#### 2 Use

pipeline processing no interactive analysis yes

## 3 Description

This task calculates the statistical information of the input FITS for the given conditions (area, values etc) and prints it to STDOUT. See the section of 'General-purpose FITS-processing utilities' in the document of ssclib for detail.

### 4 Parameters

This section documents the parameters recognized by this task (if any).

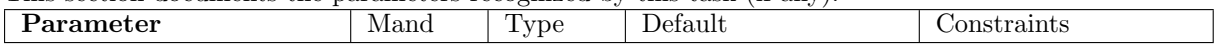

set wes dataset Name of the input FITS data set. If datatype='column', the table name should be added, following the ':', such as, 'input1.ds:SRCLIST'.

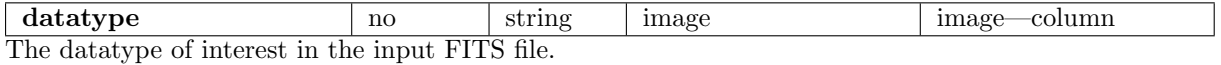

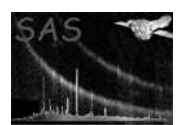

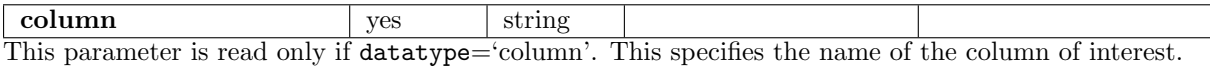

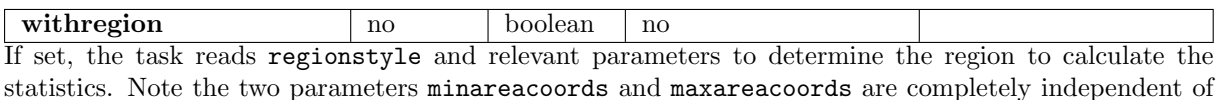

this switch.

**regionstyle** no string circle circle—annulus This parameter is read only if with region=yes. This specifies the shape of the region. At the moment, only circle and annulus are allowed, and they mean practically identical.

centrecoords yes real list This parameter is read only if with region=yes. It is the list of the image pixel coordinates for the  $(x,y)$ axes.

radii ves real list This parameter is read only if withregion=yes. It specifies a radius (or maybe radii in the future) of the region.

radiiinner no real list 0.0 This parameter is read only if **withregion**=yes. It specifies a inner radius (or maybe radii in the future) of the annuluar region.

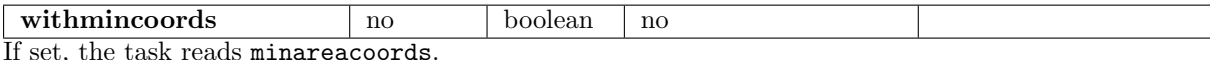

minareacoords no real list This parameter is read if withmincoords=true. The area where the coordinates are equal to or larger than these will be taken into account in the calculation of the statistics.

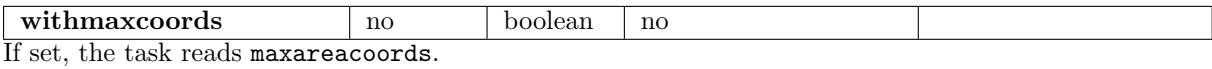

maxareacoords no real list This parameter is read if withmaxcoords=true. The area where the coordinates are equal to or smaller than these will be taken into account in the calculation of the statistics.

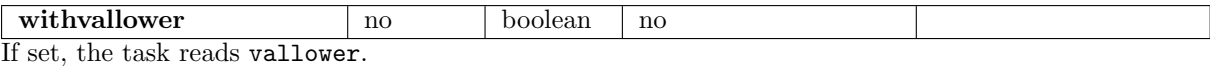

vallower no real This parameter is read if withvallower=true. The pixels of which the value is equal to or larger than this value will be taken into account in the calculation of the statistics.

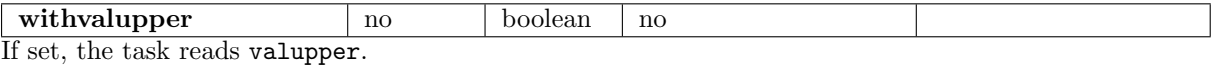

valupper and real This parameter is read if withvalupper=true. The pixels of which the value is equal to or smaller than this value will be taken into account in the calculation of the statistics.

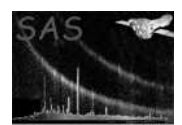

## 5 Errors

This section documents warnings and errors generated by this task (if any). Note that warnings and errors can also be generated in the SAS infrastructure libraries, in which case they would not be documented here. Refer to the index of all errors and warnings available in the HTML version of the SAS documentation.

```
wrongNumberMinAreaCoords (error)
set and minareacoords have different dimensions.
```

```
wrongNumberMaxAreaCoords (error)
 set and maxareacoords have different dimensions.
```

```
inconsistentMinMaxAreaCoords (error)
 One or more elements in minareacoords is smaller than those in maxareacoords.
```

```
wrongParamNumberCentreCoords (error)
```
Not enough number of values are specified in centrecoords. It has to be 2 values, namely  $(x,y)$ .

```
largerInnerRadiusThanOuter (error)
```
The specified radii are smaller than radiiinner.

invalidRegionStyle (error) The specified regionstyle is not supported.

```
convertToDouble (warning)
```
corrective action: Unsigned Integer or Boolean data are converted into Double in the calculation.

## 6 Input Files

The input FITS needs not be XMM images and can be of any numeric data type output by evselect, eg int8, int16, int32, real32 or real64.

1. (Mandatory) set: the input FITS.

### 7 Output Files

Nil (all the outputs are printed to STDOUT).

### 8 Algorithm

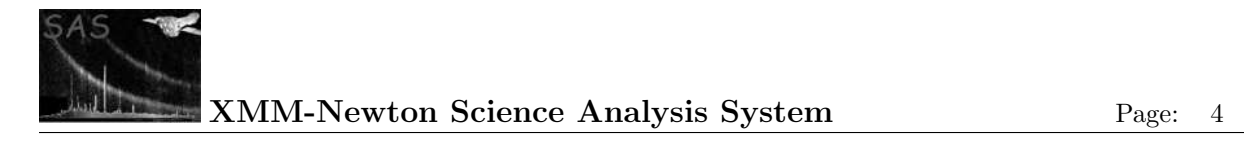

# 9 Comments

References

•